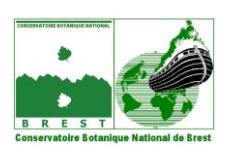

# **INVENTAIRE PERMANENT ET CARTOGRAPHIE DE LA FLORE VASCULAIRE DU MASSIF ARMORICAIN ET DE SES MARGES :**  *COMMENT REMPLIR LES BORDEREAUX D'INVENTAIRES ?*

# **PREAMBULE**

Depuis 1992, le Conservatoire Botanique National de Brest mène un projet d'inventaire et de cartographie de l'ensemble de la flore vasculaire du Massif armoricain (programme Atlas). Agréé par le ministère en charge de l'environnement, il exerce une action sur les régions Basse-Normandie, Bretagne et Pays de la Loire (Sarthe exceptée), ce qui constitue son territoire d'agrément.

Ainsi, cela concerne 13 départements totalement ou partiellement inclus dans le Massif armoricain : le Finistère (29), les Côtes-d'Armor (22), le Morbihan (56), l'Ille-et-Vilaine (35), la Loire-Atlantique (44), la Vendée (85), le Maine-et-Loire (49), la Mayenne (53), la Manche (50), le Calvados (14), et l'Orne (61). Dans le but d'avoir une perception biogéographique (et pas seulement administrative) de la flore de l'ouest de la France, le Conservatoire Botanique National de Brest s'intéresse, au-delà de son strict territoire d'agrément, à la flore de tous les départements traversés par l'unité géologique du Massif armoricain, ce qui inclut les îles anglo-normandes et le nord du département des Deux-Sèvres.

Ce projet s'appuie notamment sur un important réseau de collaborateurs bénévoles qui transmettent leurs observations au Conservatoire. En échange de leur collaboration, ils reçoivent gratuitement la revue *E.R.I.C.A.* (bulletin de botanique armoricaine édité par le Conservatoire depuis le lancement du programme Atlas).

N.B. : Indépendamment de ce projet, le Conservatoire doit exercer ses missions de connaissance (inventaire permanent) et de conservation de la flore sauvage sur l'ensemble de son territoire d'agrément tel qu'il est spécifié dans le cahier des charges qui relie le Conservatoire au Ministère en charge de la préservation de l'environnement. Ce territoire, basé sur un découpage administratif, ne comprend pas les départements de la Sarthe (à la charge du CBN du Bassin Parisien), des Deux-Sèvres et les îles Anglo-Normandes. En revanche, il inclut la totalité des autres départements, y compris dans les secteurs non armoricains situés dans le Bassin parisien ou le Bassin aquitain.

# **Résumé méthodologique**

Que ce soit dans le cadre du projet d'atlas ou de l'inventaire permanent de la flore de son territoire d'agrément, **le Conservatoire et les collaborateurs utilisent des "bordereaux d'inventaires"** sur lesquels figurent une liste abrégée d'espèces à cocher, des informations générales sur l'inventaire (observateur, date, localité, commune, département). **Le tout est relié à une photocopie de carte IGN au 1/25000<sup>e</sup>** qui précise le contour de la zone inventoriée (1 Km<sup>2</sup> au maximum) ou la localisation exacte d'une station d'une espèce remarquable.

La signification des abréviations utilisées dans le bordereau est donnée dans un "*Lexique d'accompagnement de la liste abrégée des espèces armoricaines*", réalisé en 1992 (Magnanon, 1992) et complété en 1999 (Hardy, 1999), à partir de "Flore et Végétation du Massif armoricain. I - Flore vasculaire (des Abbayes *et al.*, 1971), et de *Flora Europaea* (1ère édition). La nomenclature retenue est généralement celle de *Flora Europaea*, sauf pour les Ptéridophytes, le genre *Festuca* (pour lesquels R. Prelli et M. Kerguelen ont respectivement été suivis), et des taxons qui ne figuraient pas dans les deux ouvrages de référence, notamment des espèces non indigènes.

Après avoir bien vérifié qu'ils n'ont pas de synonymes, les taxons qui ne figurent pas dans la liste abrégée peuvent être ajoutés au verso du bordereau, qui peut également servir pour des compléments d'informations (précisions sur l'état des stations des espèces rares ou menacées…).

Une fois remplis, les bordereaux sont à renvoyer aux "Responsables départementaux" qui sont des personnes bénévoles ou des salariés du Conservatoire. Ils les valident (vérification qu'il ne manque pas d'informations sur le bordereau…) et retiennent les observations les plus marquantes pour les rassembler dans le "Bilan des découvertes intéressantes de l'année" d'*E.R.I.C.A.*

Ces bordereaux et les cartes associées sont, une fois validés, saisis dans la base de données du Conservatoire (Système d'Information Géographique). L'interrogation du S.I.G. permet ensuite d'obtenir des informations sur la répartition générale d'une plante, et sur la liste des espèces présentes dans un territoire donné. Toutes les informations contenues dans les bordereaux sont donc extrêmement utiles, à la fois pour mieux connaître la répartition des espèces et pour mieux protéger les plus rares d'entre elles.

# **1 – GENERALITES**

La méthode repose sur **l'inventaire de sites de moins d'1 Km<sup>2</sup> .** Elle est plus contraignante qu'un inventaire utilisant la méthode des réseaux (par mailles) car elle nécessite de nombreux bordereaux et pour chaque bordereau, une photocopie de carte IGN avec une localisation précise des secteurs prospectés. Cependant, cette méthode limite au maximum les pertes d'informations. Elle permet de retourner facilement sur des sites dans le cadre d'actions de conservation de la flore, d'évaluer précisément le nombre de stations d'une espèce menacée et servir à l'élaboration de Listes Rouges ou de listes d'espèces protégées. Enfin, elle rend possible la réalisation de cartes de répartition à toutes les échelles souhaitées (localisation précise des stations, échelle communale, ou à la maille).

Il faut bien **distinguer la méthode d'inventaire (par site), et la représentation cartographique de ces données** qui peut être à l'échelle de la commune ou de la maille UTM 10 x 10 Km.

Pour **l'Atlas de la flore du Massif armoricain et de ses marges**, nous avons choisi de synthétiser les observations à l'échelle de la **maille UTM de 10 Km sur 10 de côté**, pour pouvoir utiliser de nombreuses données bibliographiques qui n'existaient pas sous d'autres formes, et dresser des premiers bilans synthétiques, à l'échelle départementale ou à l'échelle armoricaine, concernant l'ensemble de la flore.

# **2 – LA ZONE INVENTORIEE (CARTE)**

Sur une **photocopie de carte IGN au 1/25 000ème (uniquement)**, on reporte le contour des zones prospectées ("patatoïdes" qui ne doivent pas dépasser 1 Km<sup>2</sup>) ou la localisation de stations d'espèces remarquables, matérialisée par des points, qui sont numérotées par l'observateur de manière arbitraire. A chaque patatoïde ou à chaque point, matérialisé sur la carte et identifié par un numéro, correspond un bordereau (liste d'espèces ou une espèce) sur lequel est reporté le numéro correspondant indiqué sur la carte (Numéro de relevé).

S'il vous manque une carte topographique au 1/25 000ème de la zone inventoriée, vous pouvez demander au Conservatoire qu'il vous en envoie une photocopie (par la poste ou par mail). Si vous ne vous souvenez pas exactement des contours du secteur prospecté, vous pouvez toujours faire un patatoïde plus large dans lequel vous êtes sûr qu'il se trouve, même si vous n'avez pas tout prospecté.

Dans la mesure du possible, il vaut mieux **éviter les inventaires à cheval sur 2 communes ou sur 2 mailles UTM 10x10 Km**. En effet, la liste des plantes observée risque alors d'être affectée aux 2 mailles et aux 2 communes dans la base de données alors que ce n'est peut être pas le cas sur le terrain.

Pour information : les limites des mailles UTM 10x10 se repèrent facilement sur les cartes IGN en joignant deux à deux les valeurs kilométriques multiples de 10 qui figurent sur les bords externes de chaque feuille en noir (ex : 6**4**0 en haut et en bas de la feuille, 52**3**0 à gauche et à droite : maille **43**). Ces mailles de 10x10 Km font partie de divisions de 100 Km de côté identifiées par deux lettres (ex : XT, VU…). Le nom donné à la maille UTM 10x10 associe les deux lettres de la division 100x100 et les deux chiffres des dizaines (ex : XT **43**).

# **3 - INFORMATIONS RELATIVES AU RELEVE (BORDEREAU D'INVENTAIRE)**

N'oubliez pas de faire figurer dans l'**encadré situé en haut et à gauche du bordereau :** 

 votre **code d'observateur** (attribué par le Conservatoire) ou votre nom si vous n'avez pas encore de code, la **date ou la période d'observation**,

- le **numéro de relevé** (auquel correspond un patatoïde ou un point sur la carte),
- le **numéro du département**,
- la **commune**

 et le **lieu d'observation**. Ce dernier peut correspondre à un lieu-dit ou à une indication plus précise, comme "Chemin de la Grée au Grand-Pâtis" ou "sud-ouest de l'étang de Kerloc'h". En effet, bien qu'une photocopie de carte soit jointe au bordereau d'inventaire, nous gardons ce type d'indication dans la base de données.

Le **nom de la maille UTM** est facultatif, mais il est bon de ne pas oublier ce type de découpage quand on réalise un inventaire.

Le bordereau d'inventaire est en fait une liste de taxons présents dans le territoire d'agrément du Conservatoire. Ils y sont indiqués en abrégé et leur signification complète est précisée dans le **"Lexique d'accompagnement de la liste abrégée des espèces armoricaines"**, réalisé en 1992 (Magnanon, 1992). En 1999, 51 taxons ont été ajoutés à cette liste initiale en bas à droite du bordereau (Hardy, 1999), dans un **encadré "Autres taxons"**. La signification des abréviations utilisées est jointe au Lexique d'accompagnement de 1992.

Quelques **abréviations** utilisées dans la liste initiale (1992) ont été légèrement modifiées en 1999 pour éviter des confusions fréquentes chez les observateurs quand ils cochent les espèces : *Teucrium scordium* et *Teucrium scorodonia*, *Trifolium patens* et *Trifolium pratense*, *Bromus hordeaceus molliformis* qui était coché pour *Bromus mollis* (=*Bromus hordeaceus hordeaceus* dans le bordereau)...

Les taxons ajoutés en 1999 correspondaient à des taxons indigènes oubliés dans la première version, à des espèces non indigènes naturalisés, ou à des précisions taxonomiques concernant certains taxons qui ne figuraient pas dans la liste de 1992. Les genres figurant dans la liste initiale pour lesquels des espèces ont été ajoutées en fin de bordereau sont suivis du symbole **"\*"** (ex : CORNUS \*, *Cornus mas* ayant été ajouté). Le même symbole a été utilisé à la fin de nom d'espèces ou de groupe d'espèces, et renvoie à des précisions ou des oublis en fin de bordereau (ex : *Liparis loeselii* \*, pour lequel on peut préciser en fin de bordereau s'il s'agit du type ou de la variété *ovata* ; *Dactylorhiza maculata* \* pour lequel la sous-espèce *maculata* avait été oubliée ; *Ulex gallii* \* ...).

En réalité, plus d'une centaine d'autres taxons auraient pu être ajoutés, en particulier des taxons introduits qui se maintiennent et pourraient se répandre, ou des taxons présents sur les marges du Massif armoricain.

Il est toujours possible **d'inscrire manuellement au verso du bordereau un taxon qui ne figure pas dans la liste abrégée**, en cochant la case **"autres tax.** *(au verso)***" dans l'encadré situé en bas à droite du bordereau**, et surtout en prenant bien soin de **vérifier qu'il n'a pas de synonyme dans la liste abrégée**.

Le dos du bordereau peut également être utilisé pour donner des **précisions sur l'état d'une station d'une espèce menacée** (nombre de pieds, surface, menaces, relevés phytosociologiques …).

Dans tous les cas, pensez à conserver le bordereau **le plus clair possible**.

## **OU ENVOYER VOS OBSERVATIONS ?**

Les observations sont à envoyer (généralement en fin d'année) aux **responsables départementaux** qui les valident (vérification des informations inscrites sur le bordereau, présence de la carte IGN…) et les transmettent ensuite à Brest pour y être saisis.

**Pour tout renseignement complémentaire, sur le programme atlas ou sur les programmes de conservation de la flore, n'hésitez pas à nous contacter :**

**Julien Geslin, responsable du programme Atlas et de la rédaction d'***E.R.I.C.A.* **:** *Antenne régionale des Pays de la Loire* **: 28 bis, rue Baboneau, 44100 NANTES Tél : 02.40.69.70.55, Fax : 02.40.69.76.61, j.geslin@cbnbrest.com**

*Responsable régional de Basse-Normandie* **: Thomas Bousquet, Conservatoire Botanique National de Brest ; route de Caen, 14310 VILLERS-BOCAGE ; Tél/Fax : 02.31.96.77.56, [t.bousquet@cbnbrest.com](mailto:t.bousquet@cbnbrest.com)**

*Responsable régional de Bretagne* **: Emmanuel Quéré, Conservatoire Botanique National de Brest ; 52, allée du Bot 29200 BREST, Tél : 02.98.41.88.95, Fax : 02.98.41.57 21, m.quere@cbnbrest.com**

*Responsable régional des Pays de la Loire* **: Fabien Dortel, Conservatoire Botanique National de Brest ; 28 bis, rue Baboneau, 44100 NANTES, Tél : 02.40.69.70.55, Fax : 02.40.69.76.61, f.dortel@cbnbrest.com**

> **Conservatoire Botanique National de Brest 52, Allée du Bot 29200 – Brest [www.cbnbrest.fr](http://www.cbnbrest.fr/)**

# **CALVADOS (14)**

 **Thomas Bousquet**, Antenne de Basse-Normandie, Conservatoire Botanique National de Brest, route de Caen, 14310 VILLERS-BOCAGE, Tél/Fax : 02.31.96.77.56; t.bousquet@cbnbrest.com

# **COTES-D'ARMOR (22)**

**Colette Gautier**, 14, rue de la Halle, 93370 MONTFERMEIL (06-10-77-93-95 ; col.gautier@laposte.net).

## **FINISTERE (29)**

 **Agnès Lieurade**, Antenne de Bretagne, Conservatoire Botanique National de Brest, 52, allée du Bot 29200 BREST, Tél : 02.98.41.88.95, Fax : 02.98.41.57 21[, a.lieurade@cbnbrest.com](mailto:a.lieurade@cbnbrest.com)

#### **ILLE-ET-VILAINE (35)**

 **Vincent Guillemot**, la Ricordière, 35250 SAINT-AUBIN-D'AUBIGNE (06.77.95.31.10 ; e-mail : v.guillemot@hotmail.fr)

## **LOIRE-ATLANTIQUE (44)**

**Dominique Chagneau**, Le Cerny, 44320 St-PERE-EN-RETZ (dom.chagneau@wanadoo.fr)

#### **MAINE-ET-LOIRE (49)**

 **Julien Geslin**, Antenne des Pays de la Loire, Conservatoire Botanique National de Brest, 28 bis, rue Baboneau, 44100 NANTES (02.40.69.70.55 ; j.geslin@cbnbrest.com)

#### **MANCHE (50)**

 **Thomas Bousquet**, Antenne de Basse-Normandie, Conservatoire Botanique National de Brest, route de Caen, 14310 VILLERS-BOCAGE, Tél/Fax : 02.31.96.77.56; t.bousquet@cbnbrest.com

## **MAYENNE (53)**

 **Bertrand Jarri**, Mayenne Nature Environnement (M.N.E.), 1 bis, rue du Docteur Marc Dupré, BP 1024, 53010 LAVAL cedex (02.43.02.97.56 ; mne.jarri@wanadoo.fr)

## **MORBIHAN (56)**

**Paul Mauguin**, La Rougeraie, 56120 LANOUEE (tél. : 02.97.22.39.07 ; paul.mauguin56@gmail.com).

# **ORNE (61)**

**Joachim Cholet**, 34, rue du Beigle, 61200 ARGENTAN [\(joachim.cholet@gmail.com\)](mailto:joachim.cholet@gmail.com)

## **SARTHE (72)**

 **Fabien Dortel**, Antenne des Pays de la Loire, Conservatoire Botanique National de Brest, 28 bis, rue Baboneau, 44100 NANTES (02.40.69.70.55 ; f.dortel@cbnbrest.com)

#### **VENDEE (85)**

 **Fabien Dortel**, Antenne des Pays de la Loire, Conservatoire Botanique National de Brest, 28 bis, rue Baboneau, 44100 NANTES (02.40.69.70.55 ; f.dortel@cbnbrest.com)

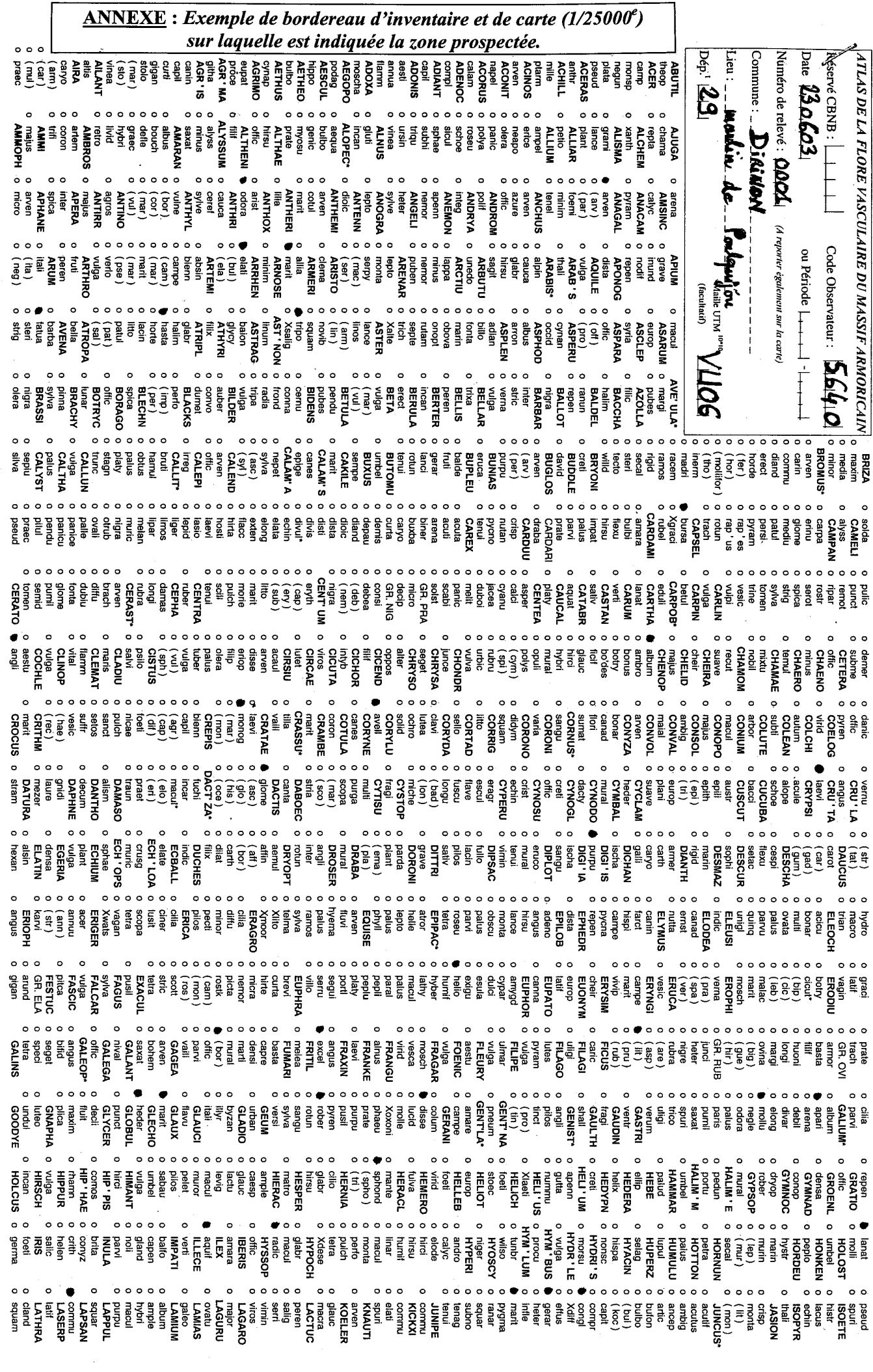

 $\overline{\phantom{a}}$ 

Joindre au bordereau (original, pas de duplicata) une photocopie de carte IGN où figure le contour de la zone imventoriée et son numéro (n° de relevé)

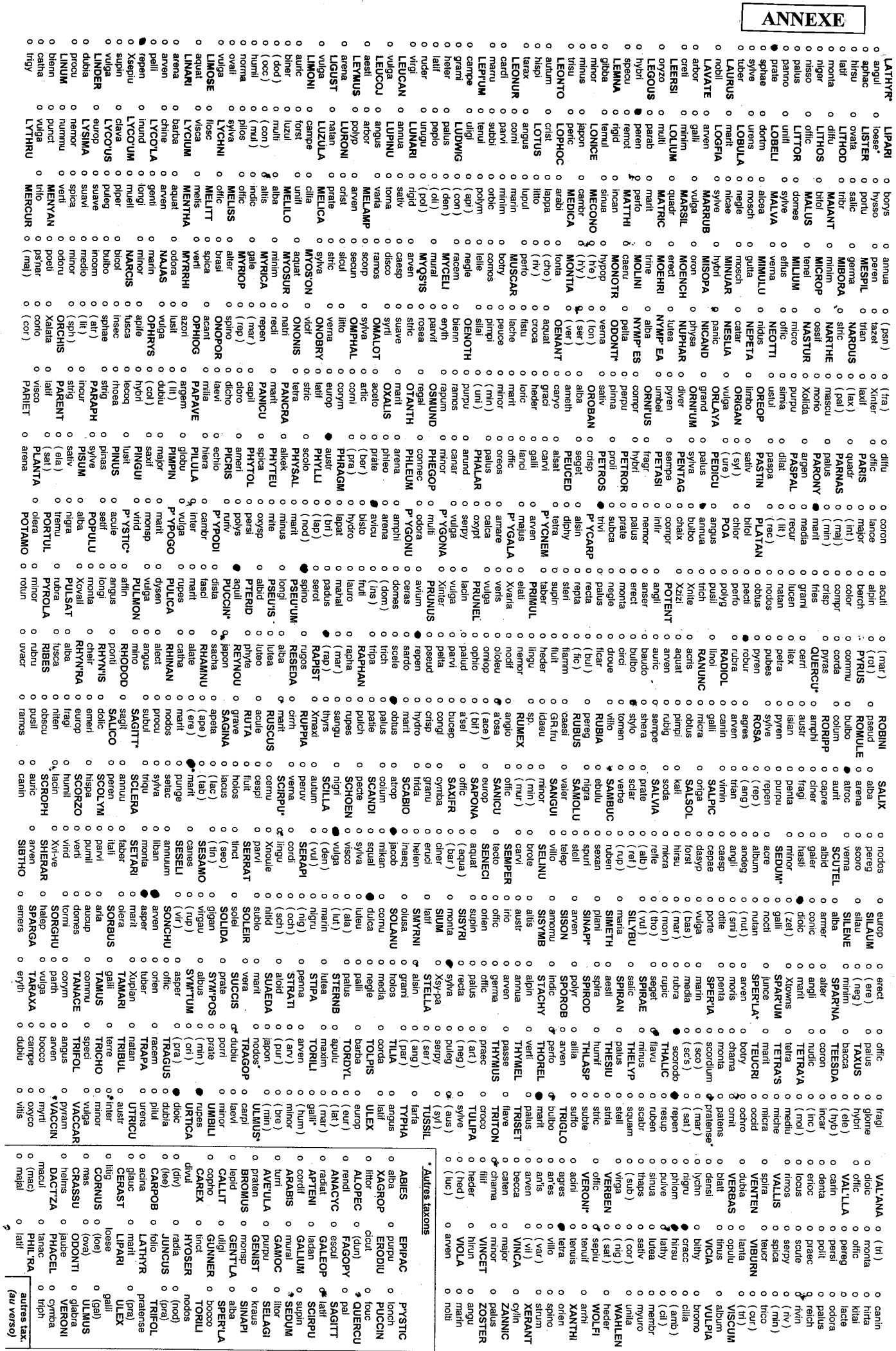

l.

 $\bar{\mathcal{A}}$ 

 $\overline{\phantom{a}}$ 

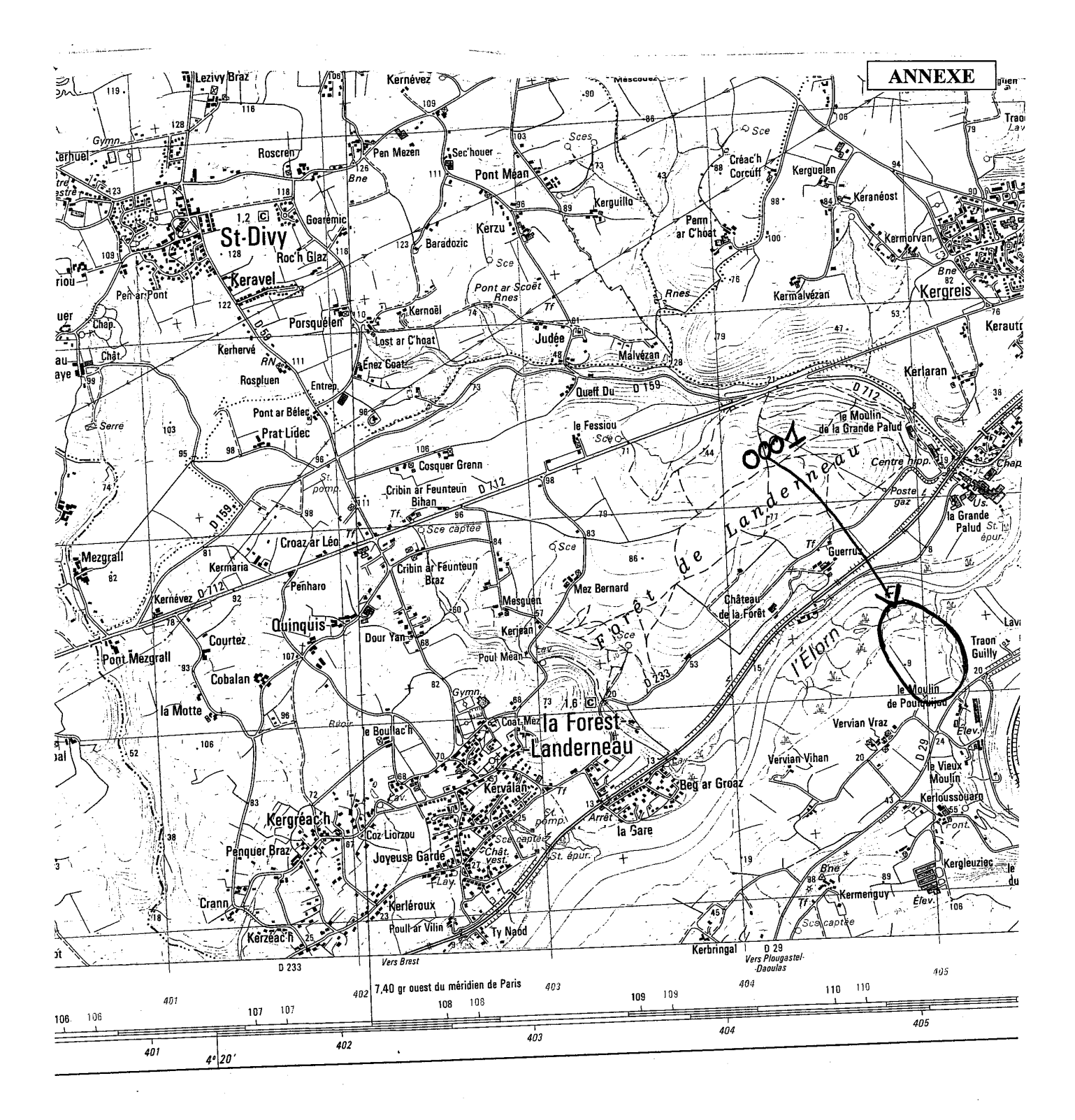